## Datenblatt

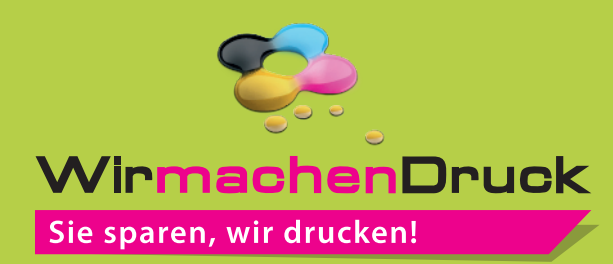

Lanyards klassisch

20mm Schlüsselbandbreite, 4/0-farbig

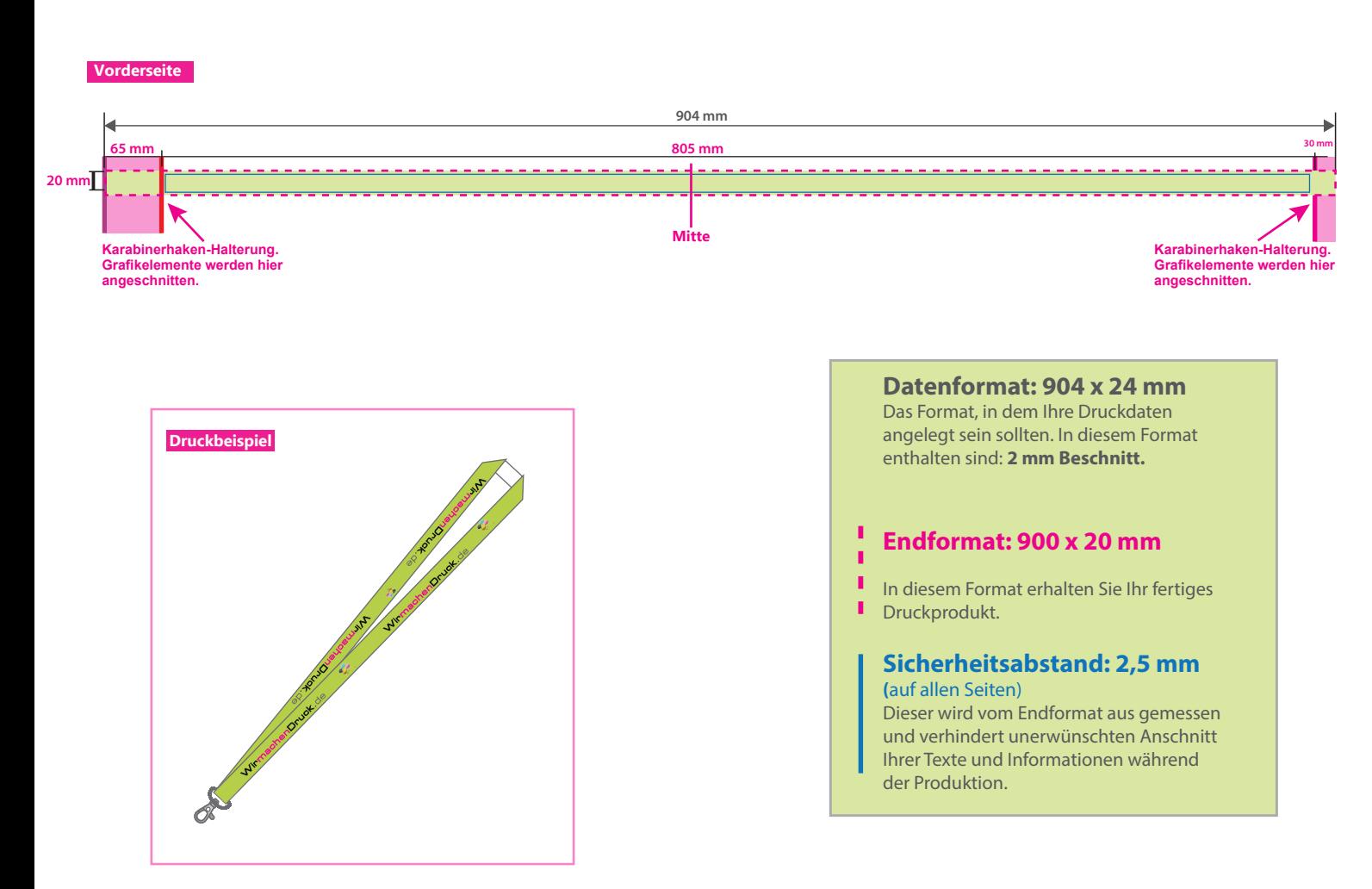

## 5 Tipps zur fehlerfreien Gestaltung Ihrer Druckdaten

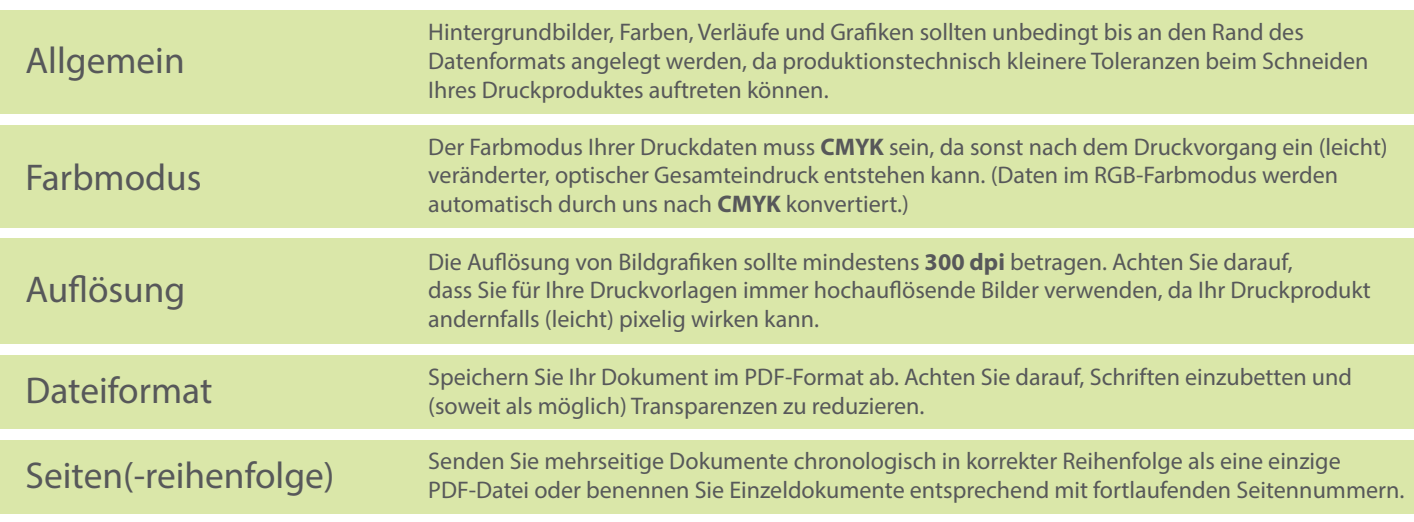